## Package 'mfpp'

August 22, 2022

<span id="page-0-0"></span>Type Package

Title 'Matrix-Based Flexible Project Planning'

Version 0.0.4

Maintainer Zsolt T. Kosztyan <kzst@gtk.uni-pannon.hu>

Description Matrix-Based Flexible Project Planning. This package models, plans, and schedules flexible, such as agile, extreme, and hybrid project plans. The package contains project planning, scheduling, and risk assessment functions. Kosztyan (2022) [<doi:10.1016/j.softx.2022.100973>](https://doi.org/10.1016/j.softx.2022.100973).

License GPL  $(>= 2)$ 

Encoding UTF-8

LazyData TRUE

URL <https://github.com/kzst/mfpp>

Depends  $R (=3.10)$ 

Imports pracma, nsga2R, igraph, genalg, ggplot2, reshape2, Rfast

RoxygenNote 7.2.0

Suggests rmarkdown, knitr, Matrix

NeedsCompilation no

Author Zsolt T. Kosztyan [aut, cre], Aamir Sagir [aut]

Repository CRAN

Date/Publication 2022-08-22 10:20:02 UTC

## R topics documented:

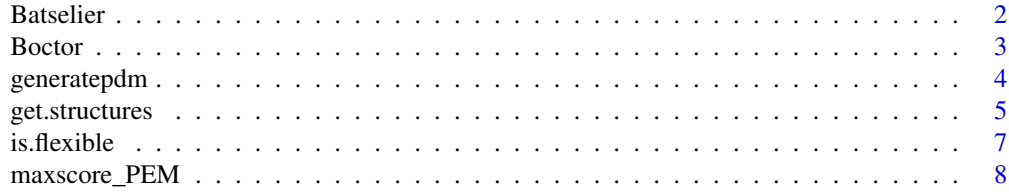

#### <span id="page-1-0"></span>2 Batselier

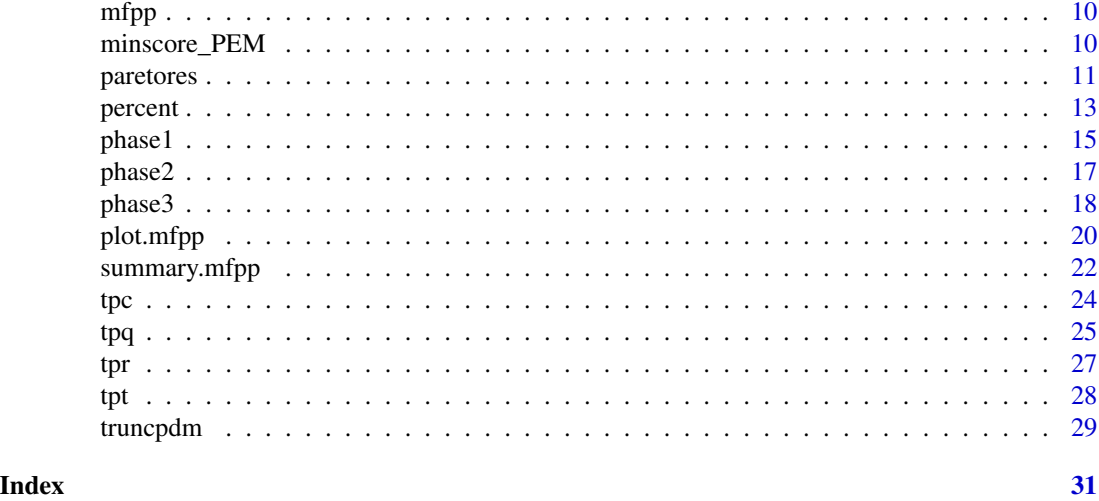

Batselier *Real-life project database by Batselier and Vanhoucke (2015)*

#### Description

Real-life project database of single-mode individual projects by Batselier and Vanhoucke (2015)

#### Usage

```
data("Batselier")
```
#### Format

A list (Collection\_PDM) of PDM\_list and PDM\_constraint types of lists, where

PDM\_list contains PDM\_matrix (PDM) and the number of completion modes (w), and number of resources (Rs)

PDM\_const a list of (renewable resource) constraints

#### References

Batselier, J. & Vanhoucke, M. (2015). Construction and evaluation framework for a real-life project database. International Journal of Project Management, 33(3), 697–710, https://doi.org/10.1016/j.ijproman.

#### Examples

```
data(Batselier)
# Summary of data collection
summary(Batselier)
```
# Summary of the first project structure

#### <span id="page-2-0"></span>Boctor 3

```
summary(Batselier[[1]]$PDM_list)
```

```
# Summary of the first project constraints
summary(Batselier[[1]]$PDM_const)
```
#### Boctor *Sumulated project database by Boctor (1993)*

#### Description

Sumulated project database of multimode, individual projects by Boctor (1993)

#### Usage

data("Boctor")

#### Format

A list (Collection\_PDM) of PDM\_list and PDM\_constraint types of lists, where

PDM\_list contains PDM\_matrix (PDM) and the number of completion modes (w), and number of resources (Rs)

PDM\_const a list of (renewable resource) constraints

#### References

Boctor, F. F. (1993). Heuristics for scheduling projects with resource restrictions and several resource-duration modes. The international journal of production research, 31(11), 2547–2558, https://doi.org/10.1080/00207549308956882.

#### Examples

```
data(Boctor)
```
# Summary of data collection summary(Boctor)

# Summary of the first project structure summary(Boctor[[1]]\$PDM\_list)

```
# Summary of the first project constraints
summary(Boctor[[1]]$PDM_const)
```
<span id="page-3-1"></span><span id="page-3-0"></span>

### Description

Function to generate a PDM matrix for flexible project planning problems.

### Usage

generatepdm(N,ff,cf,mTD,mCD,mRD,w,nR,nW,scale=1.4,QD=FALSE,lst=FALSE)

### Arguments

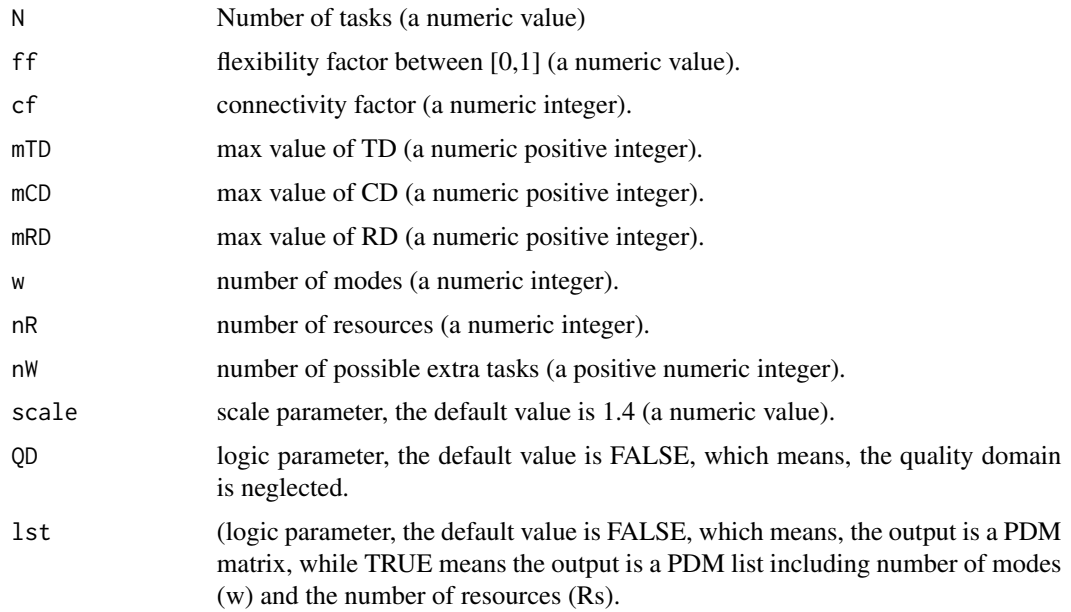

#### Value

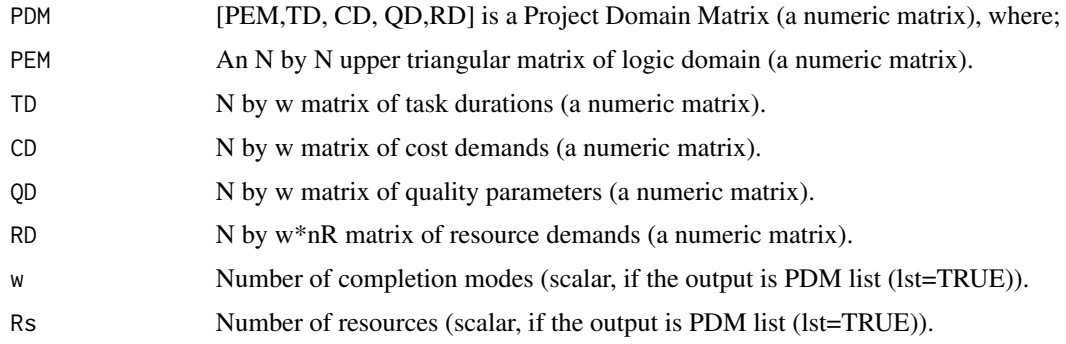

#### <span id="page-4-0"></span>get.structures 5

#### Author(s)

Zsolt T. Kosztyan\*, Aamir Saghir e-mail: kzst@gtk.uni-pannon.hu

#### References

Kosztyán, Z. T. (2022). MFPP: Matrix-based flexible project planning. SoftwareX, 17, 100973.

#### See Also

[tpc](#page-23-1), [tpq](#page-24-1), [tpt](#page-27-1), [tpr](#page-26-1),[maxscore\\_PEM](#page-7-1), [generatepdm](#page-3-1).

#### Examples

# Generation of PDM matrix for flexible project planning MFPP package.

```
# Define number of modes, flexibility factor and connectivity factor of a project scenerio.
N=4;ff=0.05;cf=0
```
# Define maximum value of time domain, Cost domain and Resourcces domain of a project scenerio. mTD=3;mCD=4;mRD=3

# Define number of modes, number of resources, # number of possible extra tasks, scale and quality domain of a project scenerio.

w=2;nR=2;nW=2 scale=1.4 #(default value)

# Generation of PDM matrix for TCTP a project scenario using MFPP package. generatepdm(N,ff,cf,mTD,mCD,mRD,w,nR,nW,scale=1.4)

# Generation of PDM list for TCTP a project scenario using MFPP package. generatepdm(N,ff,cf,mTD,mCD,mRD,w,nR,nW,scale=1.4,QD=FALSE,lst=TRUE)

# Generation of PDM matrix for TQCTP a project scenario using MFPP package. generatepdm(N,ff,cf,mTD,mCD,mRD,w,nR,nW,scale=1.4,QD=TRUE)

# Generation of PDM list for TQCTP a project scenario using MFPP package. generatepdm(N,ff,cf,mTD,mCD,mRD,w,nR,nW,scale=1.4,QD=TRUE,lst=TRUE)

<span id="page-4-1"></span>get.structures *Function to calculate minimal/maximal/most likely project structures.*

#### **Description**

Specify minimal, maximal, maximin, minimax, and most likely/most desired project structures.

#### Usage

get.structures(x,type=c("min","max","minimax","maximin","most"))

#### Arguments

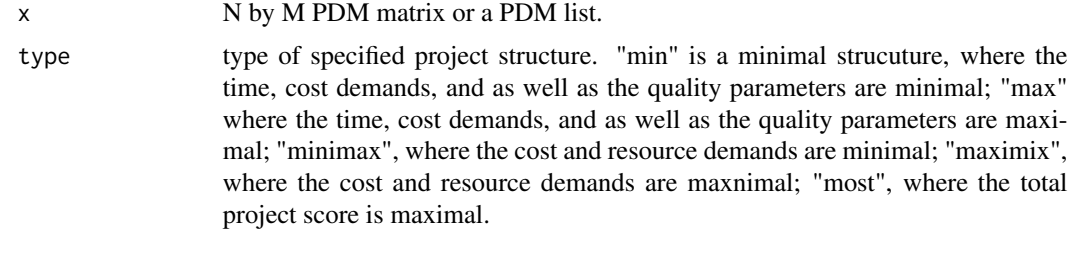

#### Value

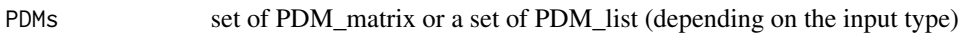

#### Author(s)

Zsolt T. Kosztyan\*, Aamir Saghir e-mail: kzst@gtk.uni-pannon.hu

#### References

Kosztyán, Z. T. (2022). MFPP: Matrix-based flexible project planning. SoftwareX, 17, 100973.

#### See Also

#### [generatepdm](#page-3-1).

#### Examples

# Generation of PDM matrix for flexible project planning MFPP package.

# Define number of modes, flexibility factor and connectivity factor of a project scenerio. N=4;ff=0.05;cf=0

# Define maximum value of time domain, Cost domain and Resourcces domain of a project scenerio. mTD=3;mCD=4;mRD=3

# Define number of modes, number of resources, # number of possible extra tasks, scale and quality domain of a project scenerio.

w=2;nR=2;nW=2 scale=1.4 #(default value)

# Generation of PDM matrix for TCTP a project scenario using MFPP package. PDM<-generatepdm(N,ff,cf,mTD,mCD,mRD,w,nR,nW,scale=1.4)

#### <span id="page-6-0"></span>is.flexible 7

```
# Get main structures.
PDMs<-get.structures(PDM)
PDMs
# Generation of PDM list for TCTP a project scenario using MFPP package.
PDM<-generatepdm(N,ff,cf,mTD,mCD,mRD,w,nR,nW,scale=1.4,QD=FALSE,lst=TRUE)
# Get main structures.
PDMs<-get.structures(PDM)
PDMs
```
### <span id="page-6-1"></span>is.flexible *Function to check the flexibility of PDM matrix.*

#### Description

Checking flexibility of PDM matrix or a PDM list.

#### Usage

```
is.flexible(x)
```
### Arguments

x N by M PDM matrix or a PDM list.

#### Value

is.flexible Boolean output whether the project is flexible or not.

#### Author(s)

Zsolt T. Kosztyan\*, Aamir Saghir e-mail: kzst@gtk.uni-pannon.hu

#### References

Kosztyán, Z. T. (2022). MFPP: Matrix-based flexible project planning. SoftwareX, 17, 100973.

#### See Also

[generatepdm](#page-3-1).

#### <span id="page-7-0"></span>Examples

# Generation of PDM matrix for flexible project planning MFPP package.

# Define number of modes, flexibility factor and connectivity factor of a project scenerio. N=4;ff=0.05;cf=0

# Define maximum value of time domain, Cost domain and Resourcces domain of a project scenerio. mTD=3;mCD=4;mRD=3

# Define number of modes, number of resources, # number of possible extra tasks, scale and quality domain of a project scenerio.

w=2;nR=2;nW=2 scale=1.4 #(default value)

# Generation of PDM matrix for TCTP a project scenario using MFPP package. PDM<-generatepdm(N,ff,cf,mTD,mCD,mRD,w,nR,nW,scale=1.4)

# Flexibility check.

is.flexible(PDM)

# Flexibility check of rounded values.

is.flexible(round(PDM))

# Generation of PDM list for TCTP a project scenario using MFPP package. PDM<-generatepdm(N,ff,cf,mTD,mCD,mRD,w,nR,nW,scale=1.4,QD=FALSE,lst=TRUE)

# Flexibility check.

is.flexible(PDM)

<span id="page-7-1"></span>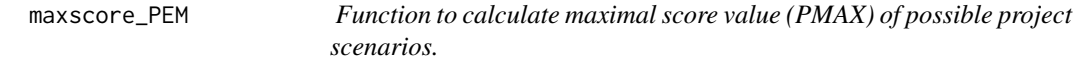

#### Description

Calculate maximal score value (PMAX) of possible project scenarios.

#### Usage

maxscore\_PEM(PEM, P=PEM, Q=1-PEM)

#### <span id="page-8-0"></span>maxscore\_PEM 9

#### Arguments

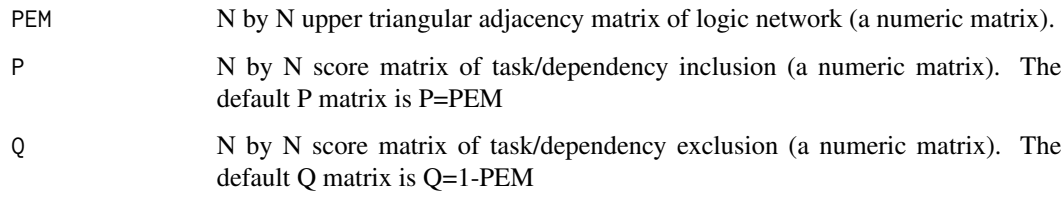

#### Value

score The maximal score value of the project scenario (a scalar).

#### Author(s)

Zsolt T. Kosztyan\*, Aamir Saghir e-mail: kzst@gtk.uni-pannon.hu

#### References

Kosztyán, Z. T. (2022). MFPP: Matrix-based flexible project planning. SoftwareX, 17, 100973.

#### See Also

[tpc](#page-23-1), [tpq](#page-24-1), [tpr](#page-26-1), [tpt](#page-27-1).

#### Examples

# Calculatation of the maximal score value of the project scenario using MFPP package.

# Define a 3 by 3 upper triangular adjacency matrix (PEM) of logic domain of a project.

```
PEM <- rbind(c(0.8,0.4,0.8),
             c(0.0,0.7,0.7),
             c(0.0,0.0,0.4))
# Define a 3 by 3 score matrix of task/dependency inclusion.
P <- PEM
# Define a 3 by 3 score matrix of task/dependency exclusion.
Q \le -1-P
```
# Calculation of the maximal score value of the project using MFPP package. maxscore\_PEM(PEM,P, Q)

#### <span id="page-9-0"></span>Description

Matrix-Based Flexible Project Planning. This package model, plan and schedule flexible, such as agile, extreme and hybrid project plans. The package contains project planning, scheduling and risk assessment functions.

#### Author(s)

Zsolt T. Kosztyan\*, Aamir Saghir \*e-mail: kzst@gtk.uni-pannon.hu

#### References

Kosztyán, Z. T. (2022). MFPP: Matrix-based flexible project planning. SoftwareX, 17, 100973.

#### See Also

[generatepdm](#page-3-1), [get.structures](#page-4-1), [is.flexible](#page-6-1), [percent](#page-12-1),[phase1](#page-14-1),[phase2](#page-16-1),[phase3](#page-17-1),[plot.PDM\\_matrix](#page-19-1),[summary.PDM\\_matrix](#page-21-1)

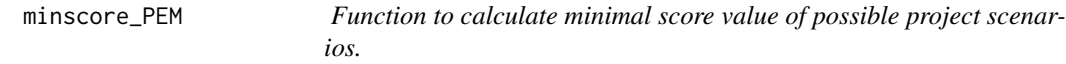

#### Description

Calculate minimal score value (PMIN) of possible project scenarios.

#### Usage

```
minscore_PEM(PEM,P=PEM, Q=1-PEM)
```
#### Arguments

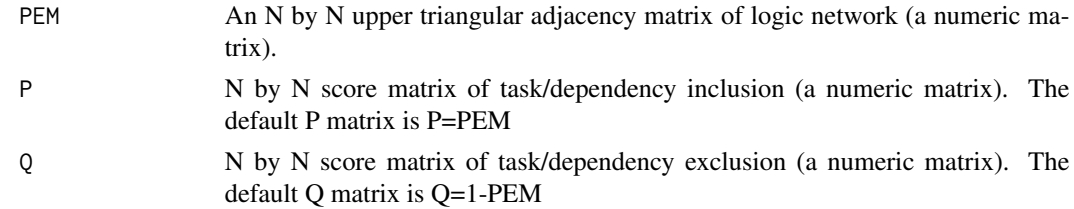

#### Value

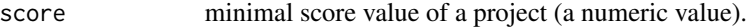

#### <span id="page-10-0"></span>paretores and the contract of the contract of the contract of the contract of the contract of the contract of the contract of the contract of the contract of the contract of the contract of the contract of the contract of

#### Author(s)

Zsolt T. Kosztyan\*, Aamir Saghir e-mail: kzst@gtk.uni-pannon.hu

#### References

Kosztyán, Z. T. (2022). MFPP: Matrix-based flexible project planning. SoftwareX, 17, 100973.

#### See Also

[tpc](#page-23-1), [tpq](#page-24-1), [tpt](#page-27-1), [tpr](#page-26-1),[maxscore\\_PEM](#page-7-1), [generatepdm](#page-3-1), [phase3](#page-17-1), [percent](#page-12-1).

#### Examples

# Calculation of minimal score value of a project scenarios using MFPP package.

# Define a 3 by 3 upper traingular logic domain of a project scenario.

```
PEM= matrix(c(0.8,0.4,0.8,
              0.0,0.7,0.7,
              0.0,0.0,0.4), ncol=3, byrow=TRUE)
# Define a score matrix of task/dependency inclusion.
P=PEM
# Define a score matrix of task/dependency exclusion.
Q = 1 - P# Calculation of minimal score value for the above specification
```
# of a project scenario using MFPP package.

```
minscore_PEM(PEM,P,Q)
```
paretores *Calculate Pareto-optimal resource allocation*

#### Description

Calculate Pareto-optimal resource allocation

#### Usage

paretores(DSM,TD,RD)

#### Arguments

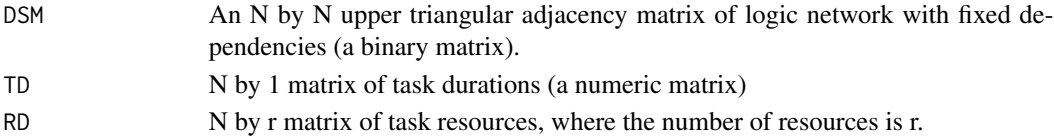

#### <span id="page-11-0"></span>12 paretores and the set of the set of the set of the set of the set of the set of the set of the set of the set of the set of the set of the set of the set of the set of the set of the set of the set of the set of the set

#### Value

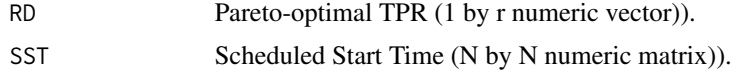

#### Author(s)

Zsolt T. Kosztyan\*, Aamir Saghir e-mail: kzst@gtk.uni-pannon.hu

#### References

Kosztyán, Z. T. (2022). MFPP: Matrix-based flexible project planning. SoftwareX, 17, 100973.

#### See Also

[tpr](#page-26-1), [percent](#page-12-1).

#### Examples

# Calculation of Pareto-optimal resource allocation using MFPP package.

# Define a 3 by 3 upper traingular logic domain of a project structure.

```
# Specification of Logic Domain
DSM<-matrix(c(1,1,0,1,0,0,
              0,1,0,0,0,0,
              0,0,1,1,0,0,
              0,0,0,1,0,0,
              0, 0, 0, 0, 0, 0, 0,0,0,0,0,0,0),nrow=6, byrow=TRUE)
# Specification of Time Domain
TD<-matrix(c(2,
             3,
             1,
             4,
             0,
             0),nrow=6, byrow=TRUE)
# Specification of Resource Domain
RD<-matrix(c(4,2,
             3,2,
             5,1,
             6,4,
             0,0,
             0,0),nrow=6, byrow=TRUE)
RES<-paretores(DSM,TD,RD)
RES
```
#### <span id="page-12-0"></span>percent and the set of the set of the set of the set of the set of the set of the set of the set of the set of the set of the set of the set of the set of the set of the set of the set of the set of the set of the set of t

# Verify results tpr(RES\$SST,DSM,TD,RD)

<span id="page-12-1"></span>percent *Function to calculate desired project completion characteristic of a project structure.*

#### Description

Function to calculate project completion desired charcateristic type either cost, or quality and/or resources with or withoud quality parameters, or score ratio or time duration of a project scenario for the given ratio and completion modes.

#### Usage

```
percent(PDM,type=c("c","q","qd","r","s","t"),w=2,Rs=2,ratio=1)
```
#### Arguments

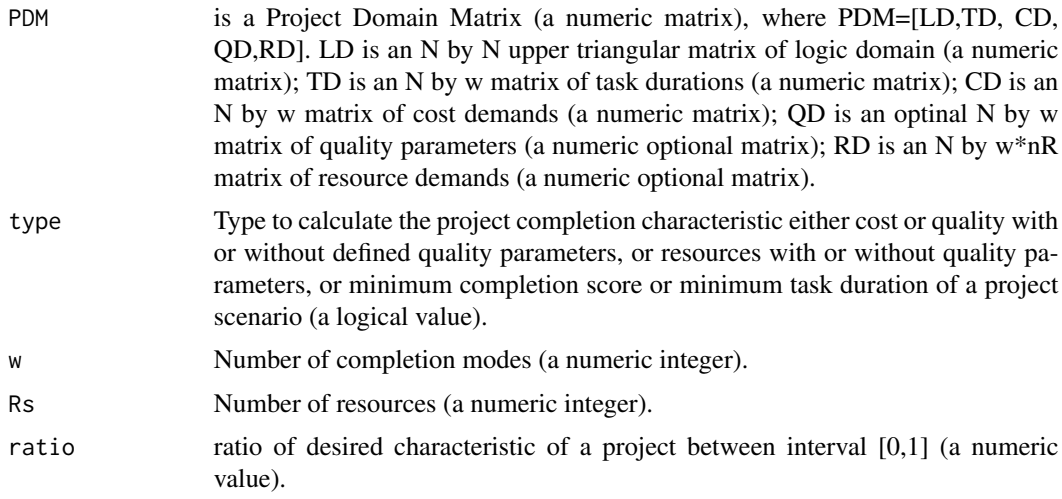

#### Value

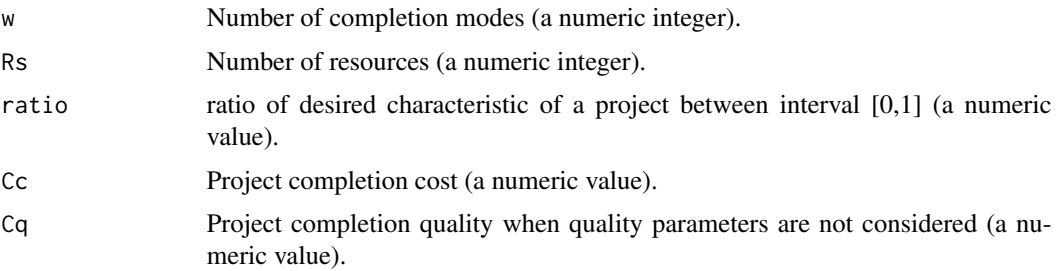

<span id="page-13-0"></span>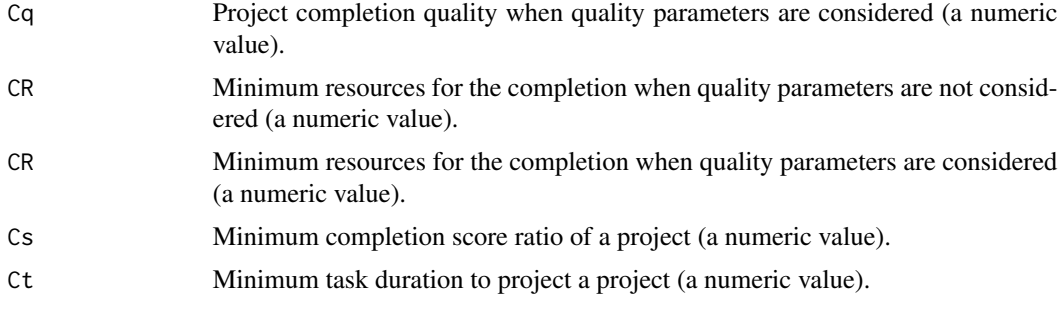

#### Author(s)

Zsolt T. Kosztyan\*, Aamir Saghir e-mail: kzst@gtk.uni-pannon.hu

#### References

Kosztyán, Z. T. (2022). MFPP: Matrix-based flexible project planning. SoftwareX, 17, 100973.

#### See Also

[tpc](#page-23-1), [tpq](#page-24-1), [tpt](#page-27-1), [tpr](#page-26-1),[maxscore\\_PEM](#page-7-1), [generatepdm](#page-3-1).

#### Examples

```
## Examples for verification
w<-2 # Number of completion modes
Rs<-2 # Number of resources
ratio<-1.0 # Percentage 0-1
# Specification of Logic Domain
LD<-matrix(c(1,1,0,1,0,0,
             0,0.8415,0,0,0,0,
             0,0,1,1,0,0,
             0,0,0,0.6478,0,0,
             0,0,0,0,0,0,
             0,0,0,0,0,0),nrow=6, byrow=TRUE)
# Specification of Time Domain
TD<-matrix(c(1.9755,2.3408,
             2.6564,2.7002,
             0.9018,1.1077,
             1.0237,1.2117,
             0,0,
             0,0),nrow=6, byrow=TRUE)
# Specification of Cost Domain
CD<-matrix(c(2.0768,2.3008,
             0.4819,0.5279,
             3.4315,3.7682,
             3.5902,3.8245,
             0,0,
```
#### <span id="page-14-0"></span> $phase1$  15

```
0,0),nrow=6, byrow=TRUE)
# Specification of Cost Domain
QD<-matrix(c(0.8723,0.9102,
             0.9017,0.8215,
             0.7250,0.9911,
             1.0000,0.8245,
             0,0,
             0,0),nrow=6, byrow=TRUE)
# Specification of Resource Domain
RD<-matrix(c(2.2130,2.4636,1.7948,2.0603,
             1.9709,2.1952,0.8216,0.8890,
             1.6255,1.9432,1.8715,2.2341,
             1.1377,1.3528,1.6768,1.8769,
             0,0,0,0,
             0,0,0,0),nrow=6, byrow=TRUE)
# PDM without QD
PDM<-cbind(LD,TD,CD,RD)
# Percentiles without QD
CONST<-percent(PDM,type=c("c","r","s","t"),w,Rs,ratio)
CONST
# PDM with QD
PDM<-cbind(LD,TD,CD,QD,RD)
# Percentiles with QD
CONST<-percent(PDM,type=c("c","q","r","s","t"),w,Rs,ratio)
CONST
```
<span id="page-14-1"></span>phase1 *Function to simulate estimation uncertainty.*

#### Description

Simulating the effects of the estimation uncertainty.

#### Usage

```
phase1(x,a=-0.1,b=0.30,pdftype="uniform")
```
#### Arguments

x is either a Project Domain Matrix (a numeric matrix), where PDM=[LD,TD, CD, QD,RD]. LD is an N by N upper triangular matrix of logic domain (a numeric matrix); TD is an N by w matrix of task durations (a numeric matrix);

<span id="page-15-0"></span>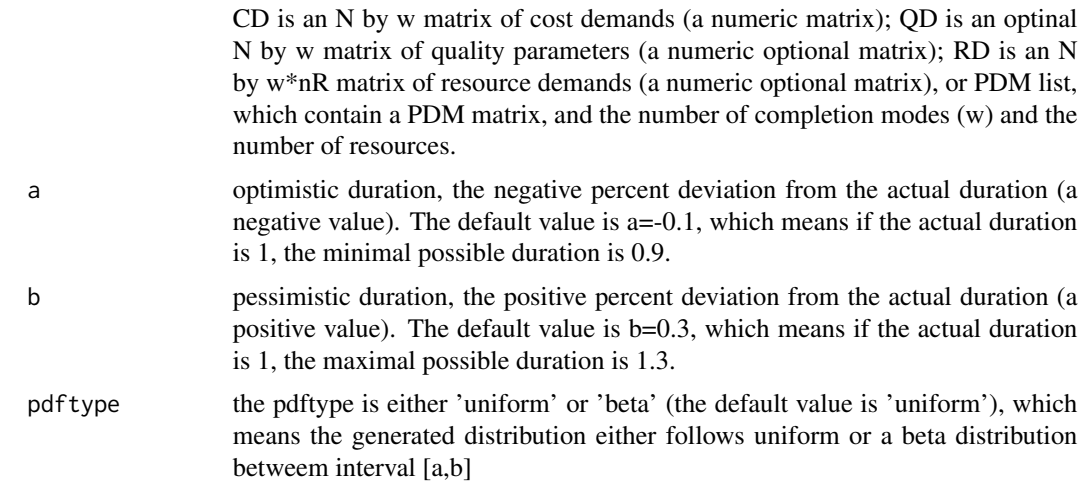

#### Details

The changed demands are generated by the interval between [o+a,o+b], where o is the original value. The random generator can follow uniform (=default), or beta distribution.

#### Value

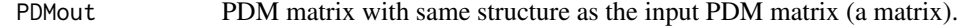

#### Author(s)

Zsolt T. Kosztyan\*, Aamir Saghir e-mail: kzst@gtk.uni-pannon.hu

#### References

Kosztyán, Z. T. (2022). MFPP: Matrix-based flexible project planning. SoftwareX, 17, 100973.

#### See Also

[tpc](#page-23-1), [tpq](#page-24-1), [tpt](#page-27-1), [tpr](#page-26-1),[maxscore\\_PEM](#page-7-1),[phase2](#page-16-1),[phase3](#page-17-1), [generatepdm](#page-3-1).

#### Examples

# Simulation of project domain matrix based on customer claims # of a project scenario using MFPP package. # Generate a project domain matrix based on # logic domain, task duration, cost demans, # quality parameters (optional), resource demand (optional) of a project. PDM=generatepdm(30,0.05,0,20,30,20,2,2,2,QD=TRUE,lst=TRUE) PDM

#### <span id="page-16-0"></span>phase2 17

```
# Define negative percentage deviation from actual duration.
a=-0.20
# Define negative percentage deviation from actual duration.
b=0.40
# Simulate the effects of estimation uncertainty of a project scenario using MFPP package
# with default values.
 Res<-phase1(PDM)
 summary(Res)
# Simulate the estimation uncertainty of customer claims of a project scenario using MFPP package
# with specified values.
 Res<-phase1(PDM$PDM,a,b,"beta")
 summary(Res,w=2,Rs=2)
```
<span id="page-16-1"></span>phase2 *Function to simulate shock effects.*

#### Description

Phase 2 simulates the shock effects. Where p percent of task demands can be increased up to s times.

#### Usage

phase2 (x,p=0.10, s=5.0)

#### Arguments

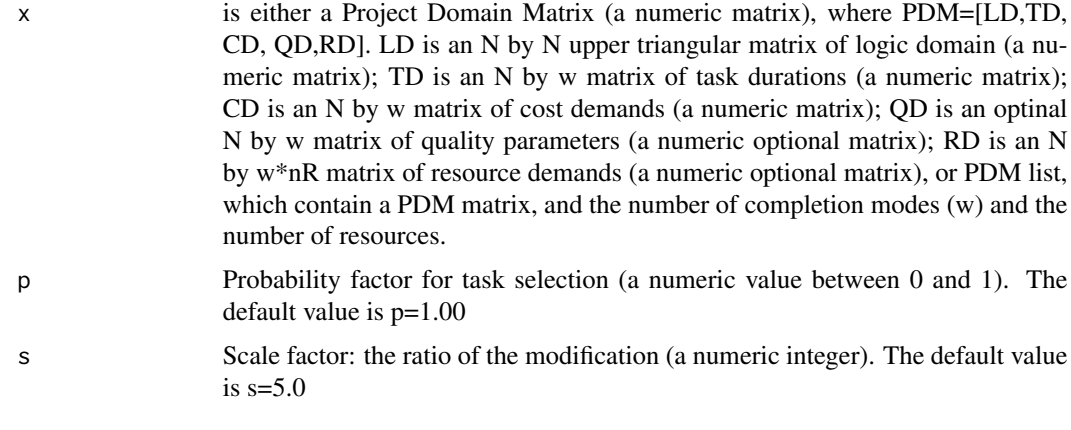

#### Value

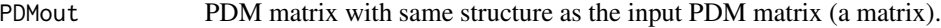

#### <span id="page-17-0"></span>Author(s)

Zsolt T. Kosztyan\*, Aamir Saghir e-mail: kzst@gtk.uni-pannon.hu

#### References

Kosztyán, Z. T. (2022). MFPP: Matrix-based flexible project planning. SoftwareX, 17, 100973.

#### See Also

[tpc](#page-23-1), [tpq](#page-24-1), [tpt](#page-27-1), [tpr](#page-26-1),[maxscore\\_PEM](#page-7-1),[phase1](#page-14-1),[phase3](#page-17-1), [generatepdm](#page-3-1).

#### Examples

```
# Simulation of project domain matrix based on customer claims
# of a project scenario using MFPP package.
# Generate a project domain matrix based on
# logic domain, task duration, cost demans,
# quality parameters (optional), resource demand (optional) of a project.
PDM=generatepdm(30,0.05,0,20,30,20,2,2,2,QD=TRUE,lst=TRUE)
PDM
# Define probability factor for task selection of a project.
p=0.10
# Choose a scale factor for the ration of modification.
s=5.0
# Simulate the shock effect of a project scenario using MFPP package
# with default values.
Res<-phase2(PDM)
summary(Res)
# Simulate the effect of a project scenario using MFPP package
# with specified values.
Res<-phase2(PDM$PDM,p,s)
summary(Res,w=2,Rs=2)
```
<span id="page-17-1"></span>phase3 *Function to simulate the effects of the change of customer claims.*

#### Description

Phase 3 selects P percent of nodes (i.e. tasks) or arcs (i.e. dependencies), where the score value can be changed up to the maximal change effects.

#### <span id="page-18-0"></span> $phase3$  19

#### Usage

phase3 (x,p=0.10, s=0.50)

#### **Arguments**

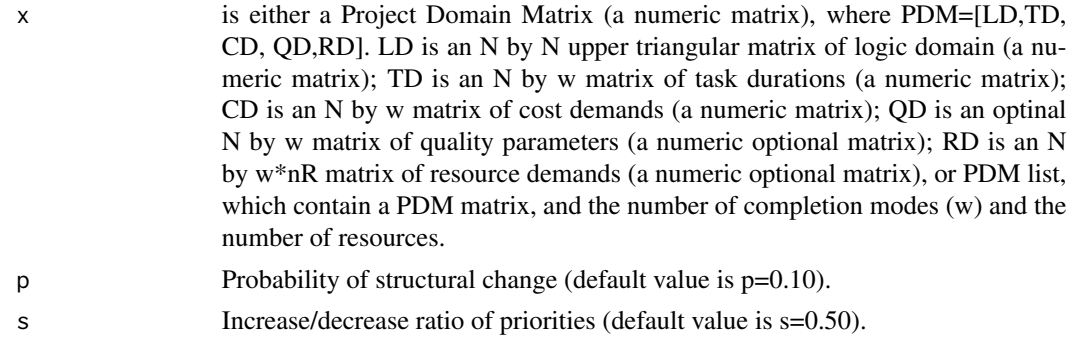

#### Value

PDMout PDM matrix with same structure as the input PDM matrix (a matrix).

#### Author(s)

Zsolt T. Kosztyan\*, Aamir Saghir e-mail: kzst@gtk.uni-pannon.hu

#### References

Kosztyán, Z. T. (2022). MFPP: Matrix-based flexible project planning. SoftwareX, 17, 100973.

#### See Also

[tpc](#page-23-1), [tpq](#page-24-1), [tpt](#page-27-1), [tpr](#page-26-1),[phase1](#page-14-1),[phase2](#page-16-1),[maxscore\\_PEM](#page-7-1), [generatepdm](#page-3-1).

#### Examples

# Simulation of project domain matrix based on customer claims # of a project scenario using MFPP package. # Generate a project domain matrix based on # logic domain, task duration, cost demans, # quality parameters (optional), resource demand (optional) of a project. PDM=generatepdm(30,0.05,0,20,30,20,2,2,2,QD=TRUE,lst=TRUE) PDM # Define probability factor for task selection and dependency selecton of a project. p=0.10 # Choose a scale factor for the ration of modification.

```
s=0.10
```
# Simulate the effects of change of customer claims of a project scenario using MFPP package # with default values.

```
Res<-phase3(PDM)
summary(Res)
```

```
# Simulate the effects of change of customer claims of a project scenario using MFPP package
# with specified values.
Res<-phase3(PDM$PDM,p,s)
summary(Res,w=2,Rs=2)
```
plot.mfpp *Plot function for Matrix-Based Flexible Project Planning*

#### <span id="page-19-1"></span>Description

Plot function for the Package of Matrix-Based Flexible Project Planning (mfpp)

#### Usage

```
## S3 method for class 'PDM_matrix'
plot(x,w=NULL,Rs=NULL,
type=c("orig","max","min","maximin","minimax","most","const"),
main=NULL,col=NULL,...)
## S3 method for class 'PDM_list'
plot(x,
type=c("orig","max","min","maximin","minimax","most","const"),
main=NULL, col=NULL, ...)
## S3 method for class 'Set_PDM_matrix'
plot(x,w=NULL,Rs=NULL,
type=c("orig","max","min","maximin","minimax","most","const"),col=NULL, ...)
## S3 method for class 'Set_PDM_list'
plot(x,
type=c("orig","max","min","maximin","minimax","most","const"),col=NULL, ...)
## S3 method for class 'TPT'
plot(x,
sched="E", ...
```
#### **Arguments**

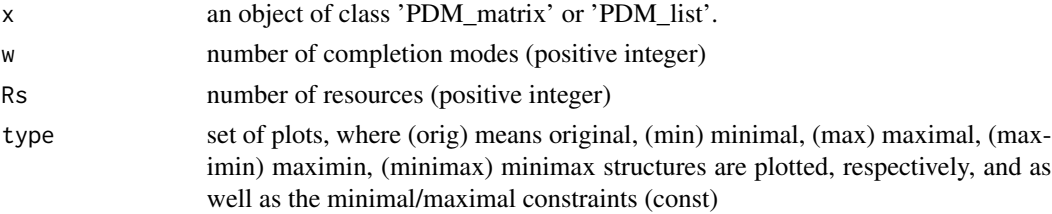

<span id="page-19-0"></span>

#### <span id="page-20-0"></span>plot.mfpp 21

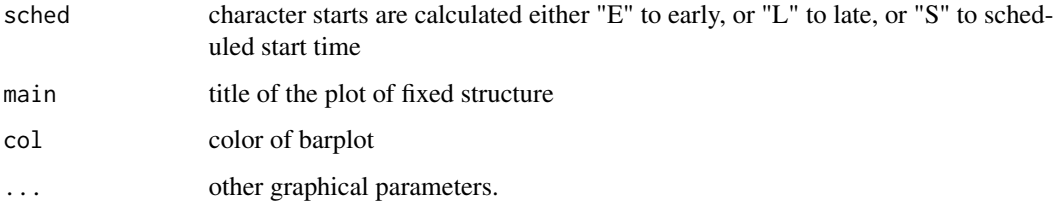

#### Value

No return value, called for side effects

#### Author(s)

Zsolt T. Kosztyan\*, Aamir Saghir e-mail: kzst@gtk.uni-pannon.hu

#### References

Kosztyán, Z. T. (2022). MFPP: Matrix-based flexible project planning. SoftwareX, 17, 100973.

#### See Also

[summary](#page-0-0), [generatepdm](#page-3-1), [percent](#page-12-1).

#### Examples

# Plot PDM lists.

# Define number of modes, flexibility factor and connectivity factor of a project scenerio. N=4;ff=0.3;cf=0

# Define maximum value of time domain, Cost domain and Resourcces domain of a project scenerio. mTD=3;mCD=4;mRD=3

```
# Define number of modes, number of resources,
# number of possible extra tasks, scale and quality domain of a project scenerio.
w=2;nR=2;nW=2
scale=1.6
```
# Generation of PDM list for TCTP a project scenario using MFPP package.

PDM<-generatepdm(N,ff,cf,mTD,mCD,mRD,w,nR,nW,scale,lst=TRUE)

plot(PDM)

<span id="page-21-0"></span>

#### <span id="page-21-1"></span>Description

Print PDM constraints, matrices, lists, sets, collections.

#### Usage

```
## S3 method for class 'PDM_const'
summary(object, digits = getOption("digits"), ...)
## S3 method for class 'PDM_matrix'
summary(object, digits = getOption("digits"),w=getOption("w"),Rs=getOption("Rs"), ...)
## S3 method for class 'PDM_list'
summary(object, digits = getOption("digits"), ...)
## S3 method for class 'Set_PDM_matrix'
summary(object, digits = getOption("digits"),w=getOption("w"),Rs=getOption("Rs"), ...)
## S3 method for class 'Set_PDM_list'
summary(object, digits = getOption("digits"), ...)
## S3 method for class 'Collection_PDM'
summary(object, digits = getOption("digits"), ...)
## S3 method for class 'TPT'
summary(object, digits = getOption("digits"), ...)
```
#### Arguments

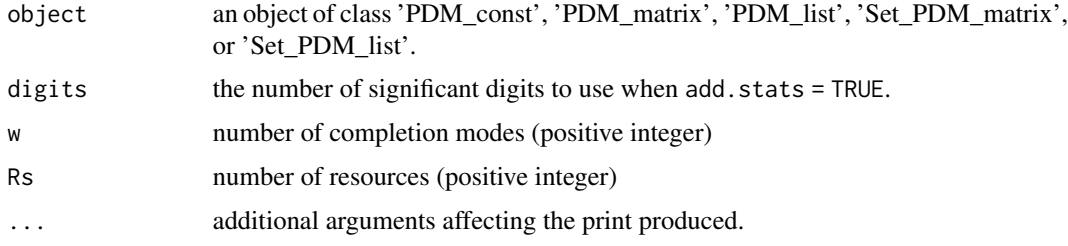

#### Value

No return value, called for side effects

#### Author(s)

Zsolt T. Kosztyan\*, Aamir Saghir e-mail: kzst@gtk.uni-pannon.hu

#### References

Kosztyán, Z. T. (2022). MFPP: Matrix-based flexible project planning. SoftwareX, 17, 100973.

#### <span id="page-22-0"></span>summary.mfpp 23

#### See Also

[generatepdm](#page-3-1),[get.structures](#page-4-1), [percent](#page-12-1),[plot](#page-0-0).

#### Examples

# Print PDM constriants, matrices, lists, and sets.

# Define number of modes, flexibility factor and connectivity factor of a project scenerio. N=4;ff=0.05;cf=0

# Define maximum value of time domain, Cost domain and Resourcces domain of a project scenerio.  $mTD=3$ ;  $mCD=4$ ;  $mRD=3$ 

# Define number of modes, number of resources, # number of possible extra tasks, scale and quality domain of a project scenerio.

w=2;nR=2;nW=2 scale=1.4 #(default value)

# Generation of PDM list for TCTP a project scenario using MFPP package.

PDM<-generatepdm(N,ff,cf,mTD,mCD,mRD,w,nR,nW,scale=1.4,lst=TRUE)

# Generate PDM maximal constraints (ratio=1.0)

CONST<-percent(PDM)

# Calculate main structures

PDMs<-get.structures(PDM)

# print of PDM constraint

summary(CONST)

# print of PDM list

summary(PDM)

# print of main structures of PDM matrices

summary(PDMs)

# print of PDM collection data(Boctor) collection<-Boctor summary(collection)

# schedule table of the first completion mode of the first project structure

# get the first project structure

```
PDM<-collection[[1]]$PDM_list$PDM
```
# get the logic domain

LD<-PDM[1:nrow(PDM),1:nrow(PDM)]

# get the time demands of the first completion mode

TD<-PDM[1:nrow(PDM),nrow(PDM)+1]

# calculate TPT

TPT<-tpt(LD,TD)

# print schedule table

summary(TPT)

#### <span id="page-23-1"></span>tpc *Function of Cost demands of a project.*

#### Description

Calculate cost demands of a project structure.

### Usage

tpc(DSM,CD)

#### Arguments

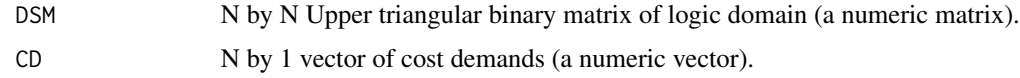

#### Value

TPC Total Project Cost (a scalar).

#### Author(s)

Zsolt T. Kosztyan\*, Aamir Saghir e-mail: kzst@gtk.uni-pannon.hu

#### References

Kosztyán, Z. T. (2022). MFPP: Matrix-based flexible project planning. SoftwareX, 17, 100973.

<span id="page-24-0"></span> $tpq$  25

#### See Also

[tpc](#page-23-1), [tpt](#page-27-1), [tpq](#page-24-1), [tpr](#page-26-1), [maxscore\\_PEM](#page-7-1).

#### Examples

```
# Calculation of TPC for a generated project scenario.
# using MFPP package.
# Generation of 10 by 10 Upper triangular binary matrix (DSM) of logic domain.
library(Matrix)
library(pracma)
DSM<-triu(round(rand(10)*.5+.5)) # Generate DSM
# Generation of 10 by 1 cost vector (cost demands 30)
                               # Generate C vector (cost demands)
# Calculation of total project cost using MFPP package.
TPC<-tpc(DSM,C) # Calculate TPC
```
<span id="page-24-1"></span>tpq *Function to calcualte Total Project Quality for a project structure.*

#### Description

Calculate Total Project Quality of a project structure.

#### Usage

tpq (DSM,PEM,q,QD=NULL)

#### Arguments

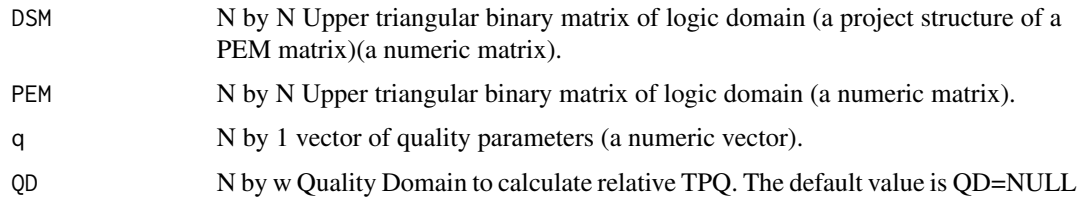

#### Value

TPQ Total Project Quality (a scalar).

#### <span id="page-25-0"></span>Author(s)

Zsolt T. Kosztyan, Aamir Saghir\*

e-mail: kzst@gtk.uni-pannon.hu

#### References

Kosztyán, Z. T. (2022). MFPP: Matrix-based flexible project planning. SoftwareX, 17, 100973.

#### See Also

[tpc](#page-23-1), [tpr](#page-26-1), [tpt](#page-27-1), [maxscore\\_PEM](#page-7-1).

#### Examples

# Calculatation of total project quality of a project using MFPP package.

library(pracma)

# Generation of a 10 by 10 upper triangular binary matrix (PEM) of logic domain of a project.

PEM <- triu(rand(10)\*0.5+0.5)

# Generation of a 10 by 10 Upper triangular binary matrix of logic domain # (a project structureof a PEM matrix).

```
DSM <- round(PEM)
# Generation of a 10 by 1 vector of quality parameters of a project.
q \leq - \text{rand}(10, 1)
```
# For fixed project plan the TPQ is the geometric mean of quality parameters

tpq(DSM,DSM,q)

# For flexibility project plan the TPQ # is the weighted geometric mean of # quality parameters

tpq(DSM,PEM, q)

QD2<-cbind(q,rand(10,1)) # Generate two completion modes

# Calculate relative quality considering the best choice

tpq(DSM,PEM,q,QD2)

#### <span id="page-26-1"></span><span id="page-26-0"></span>Description

Calculate maximum resource demands of a project scenario.

#### Usage

tpr (SST,DSM,TD, RD,res.graph=FALSE)

#### Arguments

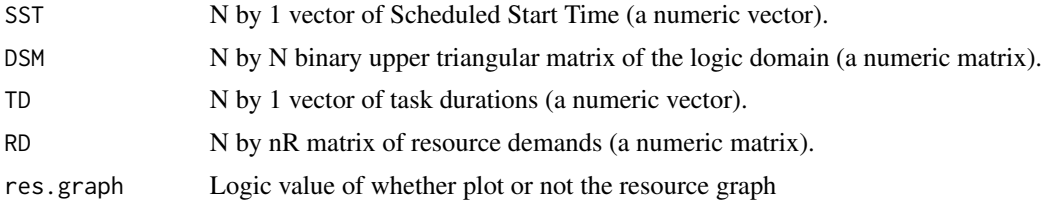

#### Value

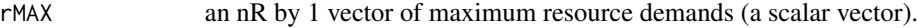

#### Author(s)

Zsolt T. Kosztyan\*, Aamir Saghir e-mail: kzst@gtk.uni-pannon.hu

#### References

Kosztyán, Z. T. (2022). MFPP: Matrix-based flexible project planning. SoftwareX, 17, 100973.

#### See Also

[tpc](#page-23-1), [tpq](#page-24-1), [tpt](#page-27-1), [maxscore\\_PEM](#page-7-1).

#### Examples

# Calculatation of maximum resource demands of a project scenario using MFPP package.

library(pracma)

# Generate a 10 by 10 upper triangular binary matrix (DSM) of logic domain of a project.

DSM <- triu(round(rand(10)))

```
# Generate a 10 by 1 vector of task durations of a project.
TD < - \text{rand}(10,1) * 20# Define a 10 by 1 vector of Scheduled Start Time using tpt function.
SST <- tpt(DSM,TD)[["EST"]]
# Generate a 10 by 3 matrix of resource demands of a project.
RD < - rand(10,3)*5
# Calculation of maximum resource demands of a project using MFPP package.
 tpr(SST,DSM,TD, RD)
## Plot resources for SST
tpr(SST,DSM,TD,RD,res.graph = TRUE)
```
<span id="page-27-1"></span>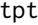

Function to evaluate EST, EFT, LST and LFT times of activity of a *project.*

#### Description

Calculate EST, EFT, LST and LFT times of activity of a project.

#### Usage

tpt(DSM,TD,SST=NULL)

#### Arguments

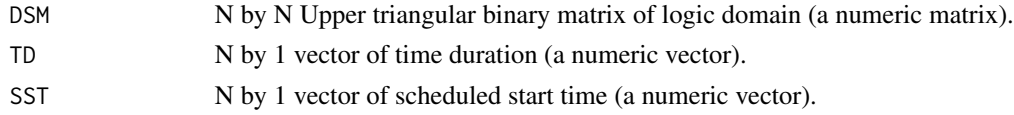

#### Value

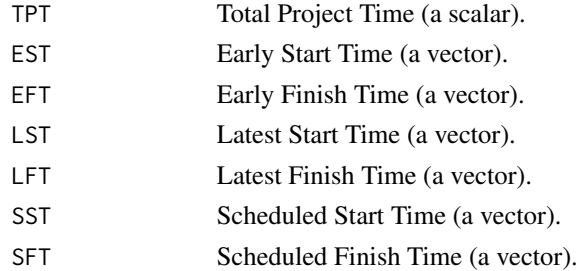

#### Author(s)

Zsolt T. Kosztyan\*, Aamir Saghir e-mail: kzst@gtk.uni-pannon.hu

<span id="page-27-0"></span>

#### <span id="page-28-0"></span>truncpdm 29

#### References

Kosztyán, Z. T. (2022). MFPP: Matrix-based flexible project planning. SoftwareX, 17, 100973.

#### See Also

[tpc](#page-23-1), [tpq](#page-24-1), [tpr](#page-26-1), [maxscore\\_PEM](#page-7-1).

#### Examples

```
# Calculatation of EST, EFT, LST and LFT times of activity of a project
```
# Define a 3 by 3 upper triangular binary matrix (DSM) of logic domain (LD) of a project.

```
# Specify sequence of three tasks
# Diagonal values indicates the priority of tasks
# 1=the task is mandatory
LD < -rbind(c(1,1,0), c(0,1,1), c(0,0,1))
```
# Define a 3 by 1 vector of time durations of a project, where the durations are 3,4,5 respectively.  $TD < -c(3, 4, 5)$ 

```
# Calculate project duration (total project time, TPT)
TPT<-tpt(LD,TD)
```
summary(TPT)

```
# Specify initial scheduled start time, where the delay is 1 for the .
SST < -c(1, 0, 0)
```
# Including scheduled starts and finishes.

```
TPT<-tpt(LD,TD,SST)
```
# Print schedule table summary(TPT)

# Plot the scheduled Gantt chart plot(TPT,sched="S")

truncpdm *Function to drop excluded tasks.*

#### Description

Drop excluded tasks, where the diagonal value is 0.

#### Usage

truncpdm(x)

#### 30 truncpdm

#### **Arguments**

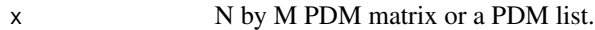

#### Value

PDM N by M PDM matrix or a PDM list

#### Author(s)

Zsolt T. Kosztyan\*, Aamir Saghir e-mail: kzst@gtk.uni-pannon.hu

#### References

Kosztyán, Z. T. (2022). MFPP: Matrix-based flexible project planning. SoftwareX, 17, 100973.

#### See Also

[generatepdm](#page-3-1).

#### Examples

# Generation of PDM matrix for flexible project planning MFPP package.

# Define number of modes, flexibility factor and connectivity factor of a project scenerio. N=4;ff=0.05;cf=0

# Define maximum value of time domain, Cost domain and Resourcces domain of a project scenerio. mTD=3;mCD=4;mRD=3

# Define number of modes, number of resources, # number of possible extra tasks, scale and quality domain of a project scenerio.

w=2;nR=2;nW=2 scale=1.4 #(default value)

# Generation of PDM matrix for TCTP a project scenario using MFPP package. PDM<-generatepdm(N,ff,cf,mTD,mCD,mRD,w,nR,nW,scale=1.4)

# Drop excluded tasks.

PDM<-truncpdm(PDM)

# Generation of PDM list for TCTP a project scenario using MFPP package. PDM<-generatepdm(N,ff,cf,mTD,mCD,mRD,w,nR,nW,scale=1.4,QD=FALSE,lst=TRUE)

# Drop excluded tasks.

PDM<-truncpdm(PDM)

<span id="page-29-0"></span>

# <span id="page-30-0"></span>**Index**

∗ datasets Batselier, [2](#page-1-0) Boctor, [3](#page-2-0) ∗ package mfpp, [10](#page-9-0) ∗ project management plot.mfpp, [20](#page-19-0) summary.mfpp, [22](#page-21-0) ∗ project planning generatepdm, [4](#page-3-0) get.structures, [5](#page-4-0) is.flexible, [7](#page-6-0) maxscore\_PEM, [8](#page-7-0) minscore\_PEM, [10](#page-9-0) paretores, [11](#page-10-0) percent, [13](#page-12-0) phase1, [15](#page-14-0) phase2, [17](#page-16-0) phase3, [18](#page-17-0) tpc, [24](#page-23-0) tpq, [25](#page-24-0) tpr, [27](#page-26-0) tpt, [28](#page-27-0) truncpdm, [29](#page-28-0) Batselier, [2](#page-1-0) Boctor, [3](#page-2-0) generatepdm, [4,](#page-3-0) *[5](#page-4-0)[–7](#page-6-0)*, *[10,](#page-9-0) [11](#page-10-0)*, *[14](#page-13-0)*, *[16](#page-15-0)*, *[18,](#page-17-0) [19](#page-18-0)*, *[21](#page-20-0)*, *[23](#page-22-0)*, *[30](#page-29-0)* get.structures, [5,](#page-4-0) *[10](#page-9-0)*, *[23](#page-22-0)* is.flexible, [7,](#page-6-0) *[10](#page-9-0)* maxscore\_PEM, *[5](#page-4-0)*, [8,](#page-7-0) *[11](#page-10-0)*, *[14](#page-13-0)*, *[16](#page-15-0)*, *[18,](#page-17-0) [19](#page-18-0)*, *[25–](#page-24-0)[27](#page-26-0)*, *[29](#page-28-0)*  $mfpp, 10$  $mfpp, 10$ minscore\_PEM, [10](#page-9-0) paretores, [11](#page-10-0) percent, *[10](#page-9-0)[–12](#page-11-0)*, [13,](#page-12-0) *[21](#page-20-0)*, *[23](#page-22-0)*

phase1, *[10](#page-9-0)*, [15,](#page-14-0) *[18,](#page-17-0) [19](#page-18-0)* phase2, *[10](#page-9-0)*, *[16](#page-15-0)*, [17,](#page-16-0) *[19](#page-18-0)* phase3, *[10,](#page-9-0) [11](#page-10-0)*, *[16](#page-15-0)*, *[18](#page-17-0)*, [18](#page-17-0) plot, *[23](#page-22-0)* plot.mfpp, [20](#page-19-0) plot.PDM\_list *(*plot.mfpp*)*, [20](#page-19-0) plot.PDM\_matrix, *[10](#page-9-0)* plot.PDM\_matrix *(*plot.mfpp*)*, [20](#page-19-0) plot.Set\_PDM\_list *(*plot.mfpp*)*, [20](#page-19-0) plot.Set\_PDM\_matrix *(*plot.mfpp*)*, [20](#page-19-0) plot.TPT *(*plot.mfpp*)*, [20](#page-19-0) summary, *[21](#page-20-0)* summary.Collection\_PDM *(*summary.mfpp*)*, [22](#page-21-0) summary.mfpp, [22](#page-21-0) summary.PDM\_const *(*summary.mfpp*)*, [22](#page-21-0) summary.PDM\_list *(*summary.mfpp*)*, [22](#page-21-0) summary.PDM\_matrix, *[10](#page-9-0)* summary.PDM\_matrix *(*summary.mfpp*)*, [22](#page-21-0) summary.Set\_PDM\_list *(*summary.mfpp*)*, [22](#page-21-0) summary.Set\_PDM\_matrix *(*summary.mfpp*)*, [22](#page-21-0) summary.TPT *(*summary.mfpp*)*, [22](#page-21-0) tpc, *[5](#page-4-0)*, *[9](#page-8-0)*, *[11](#page-10-0)*, *[14](#page-13-0)*, *[16](#page-15-0)*, *[18,](#page-17-0) [19](#page-18-0)*, [24,](#page-23-0) *[25](#page-24-0)[–27](#page-26-0)*, *[29](#page-28-0)* tpq, *[5](#page-4-0)*, *[9](#page-8-0)*, *[11](#page-10-0)*, *[14](#page-13-0)*, *[16](#page-15-0)*, *[18,](#page-17-0) [19](#page-18-0)*, *[25](#page-24-0)*, [25,](#page-24-0) *[27](#page-26-0)*, *[29](#page-28-0)* tpr, *[5](#page-4-0)*, *[9](#page-8-0)*, *[11,](#page-10-0) [12](#page-11-0)*, *[14](#page-13-0)*, *[16](#page-15-0)*, *[18,](#page-17-0) [19](#page-18-0)*, *[25,](#page-24-0) [26](#page-25-0)*, [27,](#page-26-0) *[29](#page-28-0)* tpt, *[5](#page-4-0)*, *[9](#page-8-0)*, *[11](#page-10-0)*, *[14](#page-13-0)*, *[16](#page-15-0)*, *[18,](#page-17-0) [19](#page-18-0)*, *[25](#page-24-0)[–27](#page-26-0)*, [28](#page-27-0) truncpdm, [29](#page-28-0)